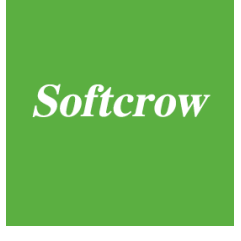

# **Escrow agreement for software (SaaS)**

**OnLine**

# **Softcrow**

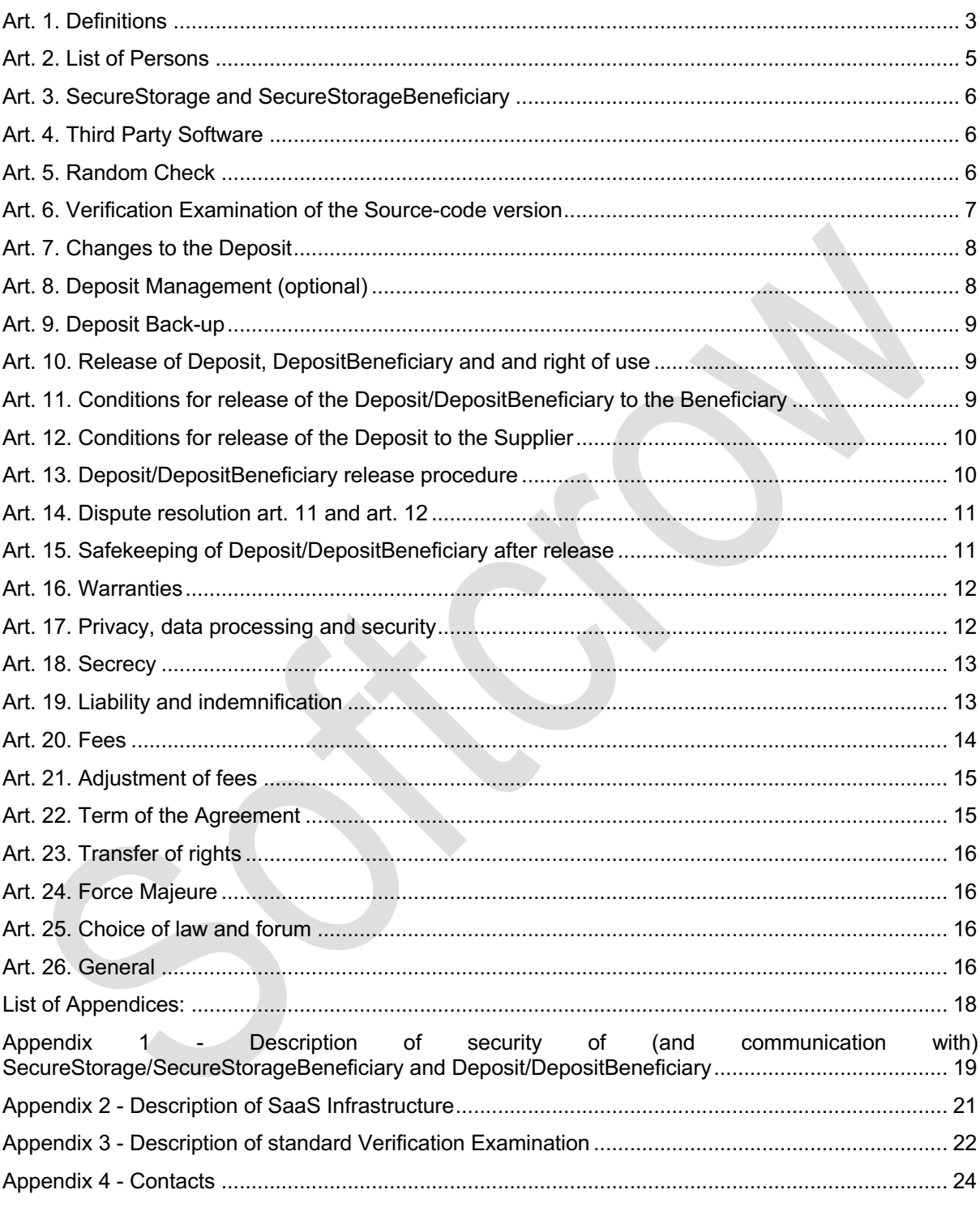

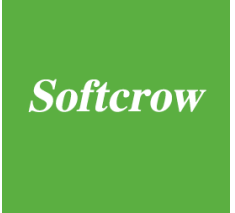

# **The undersigned,**

/.../, which has its seat in /.../, legally represented in this matter by /.../, hereinafter referred to as: the Beneficiary, and

/.../, which has its seat in /.../, legally represented in this matter by /.../, hereinafter referred to as: the Supplier, and

Softcrow Trusted Electronic Services B.V., which has its seat at Monitorweg 11, 1322 BJ - Almere legally represented in this matter /…/, hereinafter referred to as: SoftcrowServices,

#### **whereas:**

- as an integral part of the SaaS Service, the Supplier has concluded an SLA giving a non-exclusive licence for the use of the Software to the Beneficiary;
- the Supplier has reserved copyright to the Source-code version and the Software;
- as part of the SaaS Service, the Supplier will perform the Maintenance of the Software in order to guarantee the continuity of use of the SaaS Service;
- the Supplier recognises that the Beneficiary should, in certain circumstances, be able to have access to the SaaS Infrastructure, the Software and the Source-code version, but only in order to be able to guarantee continuity of use of and/or support for the SaaS Infrastructure;
- the Supplier does not wish to transfer the Deposit and the DepositBeneficiary to the Beneficiary outright:
- the Parties have for this reason agreed, pursuant to the SLA, to place the Deposit and the DepositBeneficiary in SecureStorage and SecureStorageBeneficiary respectively with SoftcrowServices:
- in these specific circumstances, the Parties now wish to record their future legal relations in such a way as to be binding henceforth;

#### **declare that they have agreed as follows:**

#### **Art. 1. Definitions**

In the Agreement with Appendices, the following terms written with an initial capital letter have the following meanings:

1. 'Agreement': this escrow agreement.

2. 'Auditor': an independent accountant/expert attached to the Dutch Order of Registered EDP Auditors (NOREA). The Code of Conduct and Professional Rules for Registered EDP Auditors (Gedrags- en Beroepsregels Register EDP Auditors) shall apply.

3. 'Business Data': the data entered by the Beneficiary in the SaaS Service and data generated by the SaaS Service;

4. 'Data Centre I': a data centre established in the European Union and having an ISO 27001 or comparable certification.

5. 'Data Centre II': a second data centre established in the European Union and having an ISO 27001 or comparable certification. Data Centre II synchronises its files with those in Data Centre I twice daily.

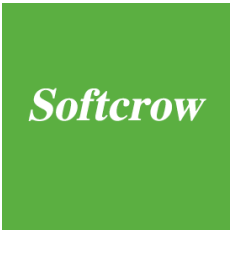

6. 'Deposit': the Deposit of the Source-code version, the Software, the description of the SaaS Infrastructure as set out in **Appendix 1**, the Mirror (optional), the accompanying Deposit Specification Form and the List of Persons placed or yet to be placed by the Supplier in SecureStorage.

7. 'Deposit Back-up': a (reserve) copy of the Deposit and DepositBeneficiary most recently placed in SecureStorage.

8. 'DepositBeneficiary': the copy of the most recent Business Data delivered/yet to be delivered by the Beneficiary for the benefit of the SecureStorageBeneficiary.

9. 'Deposit Specification Form': the specification form supplied by SoftcrowServices (https://escrow.softcrow.com/uk/downloads/) and to be completed by the Supplier, which gives an itemised statement of the Source-code version and Software to be supplied by the Supplier.

10. 'Intellectual Property Rights': the intellectual property rights comprise the following rights: (i) all copyright in the Software and the Source-code Version thereof; (ii) all database rights if and in so far as the Software and/or the Source-code Version or part thereof is/are designated as a database, and (iii) all patent rights in respect of the Software and the Source-code Version thereof, if and in so far as the Software and/or the Source-code Version thereof contain/contains inventions.

11. 'List of Persons': a list to be drawn up by the Supplier specifying the names of the persons involved in the Maintenance, together with their addresses and other contact data.

12. 'Mirror': an image, clone or snapshot of the actual environment within which the SaaS Service is hosted. At the written request of the Beneficiary, the Supplier shall make the Mirror for the benefit of the Deposit. The costs for making the Mirror shall be borne by the Beneficiary.

13. 'Maintenance': all changes, expansions and/or upgrades of the Software and/or the SaaS Service which are useful and/or necessary for the continuous and undisrupted use of the SaaS Service.

14. 'Parties': the Beneficiary and the Supplier together.

15. 'Random Check': a check to be made by SoftcrowServices at the written request of the Beneficiary, by reference to the Deposit Specification Form within the Supplier's environment, when the Supplier will provide access for SoftcrowServices, on the basis of a sample whose scope is determined by SoftcrowServices, to files to be selected by SoftcrowServices, the presence and readability of which will be checked in the presence of the Supplier.

16. 'SaaS Infrastructure': the configuration established/yet to be established and made available/yet to be made available in accordance with the instructions of the Supplier for the benefit of the SaaS Service, as described/yet to be described in **Appendix 1** to this Agreement.

17. 'SaaS Service': the SaaS services to be provided through a public and/or private computer network.

18. 'Safekeeping': the taking into and holding in safekeeping under article 7:600 of the Dutch Civil Code of the Deposit by SoftcrowServices in accordance with article 15 following the release of the Deposit in accordance with the provisions of articles 11-14 of the Agreement.

19. 'SecureStorage': the storage to be created by SoftcrowServices within the StorageEnvironment pursuant to article 3 made available online by SoftcrowServices to the Supplier and the Beneficiary for the placement and hold on deposit of the Deposit and/or the Deposit Back-up.

20. 'SecureStorageBeneficiary': the storage to be created by SoftcrowServices within the StorageEnvironment pursuant to article 3 made available online by SoftcrowServices to the Supplier and the Beneficiary for the placement and hold on deposit of the DepositBeneficiary.

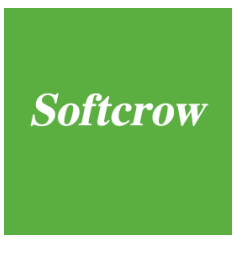

21. 'SecureStorage Registration Form': the form made available by SoftcrowServices and to be completed by the Supplier for the creation of a SecureStorage and a SecureStorageBeneficiary and the login credentials required for this purpose.

22. 'SLA': the agreement which has been or is entered into by the Beneficiary with the Supplier in respect of the provision and use of the SaaS Service.

23. 'Software': the machine version (runtime executable) of all software in which the intellectual property rights are vested in the Supplier and which is used by the Beneficiary under the SLA as part of the SaaS Service or which is used in some other way by the Supplier for and/or for the benefit of the SaaS Service, as described in the Deposit Specification Form.

24. 'Source-code licence': the irrevocable, non-exclusive right to use the Deposit and/or the DepositBeneficiary exclusively for the benefit of the Beneficiary for the purposes of Maintenance or to generate a new machine version of the Software, to use the Software and to perform all acts which may be useful or necessary for the exercise of this right.

25. 'Source-code version': the Software in source-code described/yet to be described in the Deposit Specification Form, together with all materials needed for the installation, for understanding the arrangement and structure of the Software and/or of the database, and for the Maintenance of the Software, including:

- a description of the requisite hardware platform (make, type, configuration);
- the requisite development platform (or description of it) (i.e. programming language, 4GL, case tools, compilers/libraries, linkers and so forth);
- the compilation script;
- all available functional and/or technical (development and installation) documentation;
- any interfaces, conversion and migration programs, and
- the third party software in machine language (runtime executable) necessary to perform the Maintenance and/or use the Software.

26. 'StorageEnvironment': the secure environment created/yet to be created by SoftcrowServices in Data Centre I and Data Centre II.

27. 'Third Party Software': all software in which the intellectual property rights are vested in parties other than the Supplier and which is required for the use of the SaaS Service agreed under the SLA, as described in **Appendix 2** to the Agreement.

28. 'Verification Examination': the verification examination of the Source-code version to be instituted at the written request of the Beneficiary and to be carried out by an Auditor within the powers laid down in Article 6. The standard Verification Examination is described in **Appendix 3.**

## **Art. 2. List of Persons**

1. The Supplier shall submit a List of Persons to SoftcrowServices for Deposit, for the first time at the start of the Agreement and thereafter whenever there are changes of personnel involved in the Maintenance.

2. The Supplier hereby gives the party receiving the Deposit under the Agreement, unconditional and irrevocable consent, to contact the persons included in the List of Persons for the purpose of having Maintenance-related work carried out by one or more of them on conditions to be agreed between them and such party.

3. In relation to the works to be performed for such party as described at 2 above, the Supplier hereby releases the persons included in the List of Persons from any limitation(s) and/or obligation(s), in any form and in any capacity whatever, which result from agreement(s) concluded between such persons and the Supplier.

# **Art. 3. SecureStorage and SecureStorageBeneficiary**

1. After signature of the Agreement, SoftcrowServices shall make the SecureStorage Registration Form available to the Supplier.

2. Using the SecureStorage Registration Form completed by Supplier (if necessary, in consultation with the Supplier and the Beneficiary), SoftcrowServices shall create a SecureStorage as quickly as possible, but in any event within a period of ten working days after signature of the Agreement.

3. The SecureStorage/the SecureStorageBeneficiary is/are accessible in the manner described in **Appendix 1**. If at some point SoftcrowServices prefers, in view of the latest technology, to use a different comparable form of secure communication, it shall implement it in proper consultation with the Parties. **Appendix 1** shall then be modified accordingly.

4. The Supplier shall upload the Deposit/the DepositBeneficiary to the SecureStorage/the SecureStorageBeneficiary in the manner described in **Appendix 1**, doing so at the start of the Agreement and thereafter whenever changes are made, at a frequency indicated in the SecureStorage Registration Form (if necessary, in consultation with the Supplier and the Beneficiary).

5. The Deposit(s) shall be kept in SecureStorage/SecureStorageBeneficiary by SoftcrowServices in accordance with the retention specified by the Parties in the SecureStorage Registration Form. Deposits/DepositsBeneficiary that fall outside the scope of the stated retention shall be destroyed by SoftcrowServices observing the provisions of article 6, paragraph 8.

## **Art. 4. Third Party Software**

1. If Third Party Software is placed in SecureStorage or SecureStorageBeneficiary by the Supplier, this will consist solely in the placing and storage of a reserve copy of that software and the release thereof under article 11. In such a case the Beneficiary and SoftcrowServices acknowledge that it is clear to them that no further rights are granted by the Supplier.

2. The Parties jointly and severally guarantee to SoftcrowServices that no rights of third parties are inconsistent with the placing and/or storage of Third Party Software in SecureStorage and/or SecureStorageBeneficiary and the release thereof under article 11. The Parties jointly and severally indemnify SoftcrowServices against any claim of third parties on any account whatever in respect of infringement of the rights of third parties to Third Party Software.

3. If an extra licence fee is owed for the placing and storage of Third Party Software in SecureStorage and/or SecureStorageBeneficiary and is charged by the relevant supplier/licensor to SoftcrowServices, such fee and all other costs and charges in respect of this Third Party Software shall be borne by the Beneficiary. The Beneficiary indemnifies SoftcrowServices against liability for the relevant licence fee and other costs and charges.

## **Art. 5. Random Check**

1. At the written request of the Beneficiary, SoftcrowServices shall carry out a Random Check, before the Deposit is encrypted by the Supplier for SecureStorage in accordance with article 3. The Parties hereby undertake to cooperate in this check at such time.

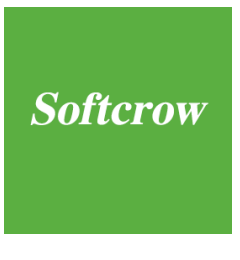

2. In the event of a Random Check, SoftcrowServices shall determine, in the presence of the Supplier, that the files specified by the Supplier in the Deposit Specification Form are present and accessible. The Supplier shall make printscreens of the selected and located files for the benefit of the Beneficiary.

3. If the files selected by SoftcrowServices are present and/or can be accessed, the Supplier shall encrypt the Deposit pursuant to article 3 and place it in SecureStorage.

4. If the files selected by SoftcrowServices are not present and/or cannot be accessed, the Supplier shall arrange at its expense for replacement of the Source-code version and the Software. A fresh Random Check shall then be carried out of the newly supplied Source-code version and the Software at the Supplier's expense.

#### **Art. 6. Verification Examination of the Source-code version**

1. If the Beneficiary has made a written request for a Verification Examination, SoftcrowServices shall instruct the Auditor to carry out a Verification Examination. The Parties hereby undertake to cooperate in this when the occasion arises. The costs of the Verification Examination shall be borne by the Beneficiary.

2. For the purposes of the Verification Examination SoftcrowServices shall supply the Auditor with a copy of the Deposit most recently placed in the SecureStorage and a copy of the DepositBeneficiary most recently placed in the SecureStorageBeneficiary for downloading. The Beneficiary shall make available to the Auditor the encryption key it has received from the Supplier.

- 3. The Supplier hereby grants to the Auditor the irrevocable right:
- to decrypt the Deposit and the DepositBeneficiary using the encryption key obtained from the Beneficiary;
- to load the digital element of the Source-code version on to a computer system in order to carry out the Verification Examination referred to in the Agreement.
- 4. The Auditor shall be competent to examine:
- whether a machine version (runtime executable) of the Software as used by the Beneficiary as part of the SaaS Service can always be generated from the Source-code version (whether or not together with modifications);
- whether the Source-code version is suitable to be continuously and efficiently used by a party other than the Supplier to carry out the Maintenance, always assuming that such other party has sufficient expertise and the correct development environment.
- whether the Deposit enables a party other than the Supplier to provide the SaaS Service.

5. If the Verification Examination shows that the Source-code version is suitable for generating the correct machine version of the Software and/or that the Source-code version is complete and suitable for the purpose of carrying out Maintenance and/or that a party other than the Supplier can provide the SaaS Service, the result of the examination will be deemed to be positive.

6. If the Deposit and/or the DepositBeneficiary was modified or expanded during the Verification Examination before the positive result referred to at 5 above was obtained, the Supplier shall, pursuant to article 3, encrypt the modified Deposit and/or the DepositBeneficiary and upload it to SecureStorage or, as the case may be, the SecureStorageBeneficiary. The Auditor and the Supplier shall notify SoftcrowServices of this additional Deposit or, as the case may be, DepositBeneficiary before it is uploaded to SecureStorage or, as the case may be, the SecureStorageBeneficiary.

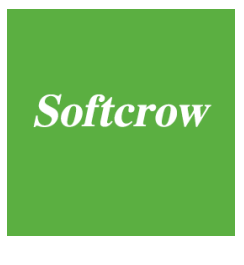

7. After the Verification Examination has been successfully completed, the Supplier shall remove the verified Deposit and the DepositBeneficiary from the computer system on which the examination was carried out.

8. If a Deposit has been the subject of a Verification Examination, SoftcrowServices shall keep the verified Deposit in SecureStorage until a fresh Verification Examination has been successfully completed and the verified Deposit is in SecureStorage. Except where different instructions have been given by the Beneficiary to SoftcrowServices (which instructions have been confirmed by SoftcrowServices to the Beneficiary and the Supplier) the last verified Deposit will replace the previously verified Deposit.

9. The Auditor shall, at the request of the Beneficiary, make an extra copy of the Software generated in the Verification Examination exclusively for the purpose of having the Beneficiary establish, either in cooperation with the Auditor or otherwise, that this copy corresponds with the software as in use by the Beneficiary as part of the SaaS Service. If it transpires that this copy does not correspond with the software being used by the Beneficiary as part of the SaaS Service, a new Verification Examination shall be carried out in accordance with the provisions of paragraph 10 of this article.

10. If the result of the examination was not successful, the costs of the examination shall be borne by the Supplier. In that case the Supplier shall also bear the costs of replacing and/or supplementing the unusable parts or components of the Deposit and/or the DepositBeneficiary. A fresh Verification Examination will subsequently be carried out.

#### **Art. 7. Changes to the Deposit**

1. If modifications have been made to the SaaS Service and have been accepted by the Beneficiary, the Supplier shall upload the modified Deposit to SecureStorage within 30 days, in accordance with the provisions of article 3.

2. A Random Check or Verification Examination will be carried out on written request.

3. The Parties shall have the same rights and duties under the Agreement in respect of any subsequent Deposit as in respect of the original Deposit.

#### **Art. 8. Deposit Management (optional)**

1. The Beneficiary is aware that in the event of modifications to the SaaS Service, the Mirror and the Software (i.e. the Source-code Version) will change. If these modifications are being used by the Beneficiary, the Deposit must be updated.

2. In consultation with the Beneficiary, the Supplier has indicated in the SecureStorage Registration Form the frequency with which the Deposit will be renewed.

3. As regards any modifications to the Software, the Beneficiary requests SoftcrowServices to perform the Deposit Management. This means that:

- in the event of any change to the Deposit the Beneficiary will receive an email message about this at such email address as it may specify;
- SoftcrowServices will check that the frequency of delivering a Deposit corresponds with has been stated by the Supplier in the SecureStorage Registration Form.
- SoftcrowServices will request the Supplier to make a new Deposit as quickly as possible if SoftcrowServices determines that the frequency with which the Deposit is made does not correspond with what has been stated about this by the Supplier in the SecureStorage Registration Form.

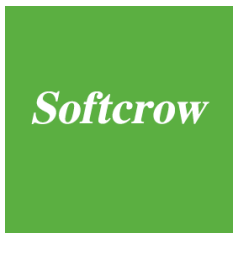

4. The Supplier undertakes to reply by email to a request for information from SoftcrowServices within 5 working days of receipt of such request, and to send a cc to the Beneficiary. In the absence of a reply from the Supplier within the prescribed period, SoftcrowServices shall notify the Beneficiary of this by email.

5. If the Beneficiary decides not to have Deposit Management carried out by SoftcrowServices, the Beneficiary shall itself check that the Deposit is kept up to date.

#### **Art. 9. Deposit Back-up**

1. The Supplier shall keep a Deposit Back-up available under its own control.

2. If the release of the Deposit Back-up is necessary for the performance of the Agreement, the Supplier shall immediately upload the Deposit Back-up to SecureStorage or, as the case may be, SecureStorageBeneficiary at the request of SoftcrowServices.

#### **Art. 10. Release of Deposit, DepositBeneficiary and and right of use**

1. The Supplier hereby irrevocably grants the Beneficiary, besides the existing right as part of the SaaS Service to use the Software, the Source-code licence without charge, which right is accepted by the Beneficiary.

2. The Source-code Licence granted by the Supplier to the Beneficiary as referred to in paragraph 1 is rescinded (is ontbonden) in accordance with article 6:265 of the Dutch Civil Code if and in so far as the Beneficiary gains access to the Source-code version other than on the conditions included in the Agreement and in the manner described in the Agreement and the Beneficiary has acted unlawfully towards the Supplier in obtaining the Source-code version.

3. As additional security for the uninterrupted performance of the Agreement, the Supplier hereby transfers free of charge to SoftcrowServices ownership of a) the Deposit placed in SecureStorage pursuant to article 3 (i.e. the encrypted Source-code version, the accompanying Deposit Specification form and the List of Persons) and b) the ownership of the DepositBeneficiary (i.e. the most recent copy of the Business Data), as independent and separate copyrights, which transfer/transfers of ownership is/are hereby accepted by SoftcrowServices in advance.

4. After the Beneficiary has received a copy of the Deposit under the Agreement through the intermediary of SoftcrowServices and on condition that the Source-Code Licence was not rescinded under paragraph 2, the Beneficiary may outsource the SaaS Service and/or the Maintenance to a third party, provided that such third party assents in writing to the provisions of the Agreement.

5. Pursuant to article 900 of Book 7 of the Dutch Civil Code, the Parties hereby record that, after the release of the Deposit pursuant to the Agreement, they will have nothing further to claim from each other under the Agreement. The Parties may not in any way subsequently dispute the release of the Deposit, namely the Source-code version, and the (legal) relationship applicable at that time, nor may they subsequently dispute in any way whatever and by whatever form of legal redress the Source-code licence granted by the Supplier to the Beneficiary.

#### **Art. 11. Conditions for release of the Deposit/DepositBeneficiary to the Beneficiary**

SoftcrowServices shall make available a copy of the Deposit and the DepositBeneficiary for downloading to the Beneficiary if one of the following circumstances occurs:

a. the Supplier is declared bankrupt (faillissement);

- b. the Supplier discontinues its business activities;
- c. the Supplier, whether or not due to force majeure, fails to perform one or more important obligations under the SaaS Service, as a result of which the continuity of all or part of the automated data processing (or part thereof) of the Beneficiary is or will be jeopardised, and the Supplier remains in breach of this important obligation thirty days after being given written notice of default by the Beneficiary by registered letter, with a copy to SoftcrowServices;
- d. the Supplier will, whether at the end of the period for which the SaaS Service was agreed or otherwise, discontinue the SaaS Service and/or no longer carry out Maintenance;
- e. the Supplier changes the SaaS Service, as a result of which the use of the SaaS Service by the Beneficiary is seriously disrupted;
- f. the Supplier, SaaS Service and/or the Software is/are acquired by a third party, and such party does not perform in full the agreement(s) between the Supplier and the Beneficiary and/or the related agreements between the Supplier and third party suppliers that are necessary for the continued and uninterrupted use of the SaaS Service;
- g. the Supplier fails to perform one or more important obligations resulting from the Agreement and remains in breach of this important obligation thirty days after being given written notice of default by registered letter, with a copy to SoftcrowServices.

#### **Art. 12. Conditions for release of the Deposit to the Supplier**

SoftcrowServices shall release the Deposit to the Supplier if one of the following circumstances occurs:

- a. the Beneficiary is declared bankrupt (faillissement) and as a result the Supplier rescinds the SLA;
- b. the Beneficiary rescinds the SLA, unless the rescission is a result of the Supplier failing to perform its obligations under the SLA.

#### **Art. 13. Deposit/DepositBeneficiary release procedure**

1. If the Supplier is declared bankrupt (faillissement), SoftcrowServices shall immediately release the Deposit and the DepositBeneficiary by downloading it to the Beneficiary, subject to the provisions of article 15.

2. If, without prejudice to the provisions of article 13, paragraph 1, the Beneficiary or the Supplier considers that one of the circumstances referred to in article 11 or article 12 has occurred and the party concerned believes that the release of (a copy of) the Deposit and the DepositBeneficiary is necessary as a result of this occurrence, this party shall immediately request SoftcrowServices by registered letter for release.

3. After receipt of the written request for release, SoftcrowServices shall immediately notify the other party of this by registered letter. If the other party does not inform SoftcrowServices and the requesting party of his objections and the reasons therefor by registered letter within seven working days of the date of dispatch of the registered letter of notification by SoftcrowServices, SoftcrowServices shall release the Deposit to the requesting party, subject to compliance with the provisions of article 15.

### **Art. 14. Dispute resolution art. 11 and art. 12**

1. If the Parties disagree about the validity of a request for release of the Deposit in the manner described in article 13, at paragraphs 2 and 3, they shall, other than in the circumstances referred to in article 11, at a), arrange to have their dispute settled by means of arbitration in accordance with the Arbitration Rules of the Foundation for the Resolution of Automation Disputes (Stichting Geschillenoplossing Automatisering), which has its seat in The Hague, without prejudice to the right of the Supplier and/or the Beneficiary to institute arbitration proceedings for preliminary relief and without prejudice to the right of the Supplier and/or the Beneficiary to take prejudgment attachment measures (see www.sgoa.org).

2. Before instituting arbitration proceedings as referred to in paragraph 1, the first party to take action shall initiate an ICT Mediation procedure in accordance with the ICT Mediation Rules of the Foundation for the Resolution of Automation Disputes in The Hague. The purpose of an ICT Mediation procedure in accordance with these rules is to provide mediation by one or more mediators. The counterparty undertakes to participate actively in any ICT Mediation procedure which is instituted. This in any event includes the legally enforceable obligation to attend at least one joint meeting of the mediators and the Parties in order to give this extrajudicial form of dispute resolution a chance. The Supplier or the Beneficiary is entitled to terminate the ICT Mediation procedure at any time after a joint first meeting of the mediators and the Parties. The provisions of this paragraph of this article do not prevent the Supplier or the Beneficiary from instituting arbitration proceedings for preliminary relief or taking prejudgment attachment measures (see www.sgoa.org).

3. The rules referred to in paragraphs 1 and 2 are available for inspection at SoftcrowServices and have been published at www.sgoa.org. If the Supplier or the Beneficiary makes use of the procedure referred to in the previous paragraphs, it shall notify SoftcrowServices of this by registered letter, with a copy to the other party. During such procedures SoftcrowServices shall not release the Deposit.

4. The ruling of the Foundation for the Resolution of Automation Disputes will be binding for the purposes of the Agreement.

#### **Art. 15. Safekeeping of Deposit/DepositBeneficiary after release**

1. If the Deposit is released in accordance with the conditions of the Agreement, the Beneficiary hereby declares that it will not demand the release of the Deposit from SoftcrowServices and instead requests SoftcrowServices to keep the Deposit in its possession for the purpose of Safekeeping, which is hereby accepted by SoftcrowServices.

2. The party which has effectuated the release of the Deposit hereby declares that it will request SoftcrowServices for the release of the Deposit and the DepositBeneficiary only if such release is necessary in order to guarantee the Maintenance. SoftcrowServices shall make available a copy of the Deposit and the DepositBeneficiary to the Beneficiary for downloading in response to a mere written communication from the Beneficiary to SoftcrowServices that the release of the Deposit and the DepositBeneficiary is necessary in order to guarantee the Maintenance.

3. If the release is initiated by the Supplier, subject to the provisions of article 12, paragraph a, the Supplier hereby declares that it agrees that the removal of the Deposit from the SecureStorage by SoftcrowServices will not occur until after the bankruptcy judgement becomes final.

4. The costs of the safekeeping shall be borne by the party for whom SoftcrowServices has the Deposit and/or the DepositBeneficiary in Safekeeping.

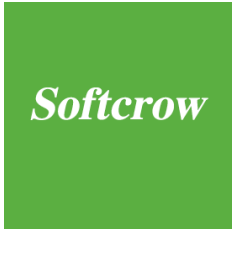

5. The Safekeeping of the Deposit and/or the DepositBeneficiary may be terminated by the party on whose behalf SoftcrowServices has the Deposit and/or the DepositBeneficiary in its possession, by means of three months' notice before the expiry of the period for which the Deposit Fee was charged and paid to SoftcrowServices, such notice being given by registered letter to SoftcrowServices in which that party requests SoftcrowServices to terminate the Safekeeping of the Deposit.

6. If there is no longer any party on whose behalf SoftcrowServices maintains the Safekeeping of the Deposit and/or the DepositBeneficiary, SoftcrowServices shall destroy the Deposit and/or the DepositBeneficiary.

#### **Art. 16. Warranties**

1. SoftcrowServices shall keep the Deposit in a secure place during the SecureStorage and shall arrange for its release only in accordance with the conditions of the Agreement. If, in the light of the state of information technology, SoftcrowServices feels it necessary to take different and/or supplementary information security measures to ensure the security of either the SecureStorage or the StorageEnvironment, SoftcrowServices shall modify the SecureStorage and/or Storage Environment accordingly. Nonetheless, SoftcrowServices never warrants that its security/information security will be effective in all cases and in all circumstances.

2. The Supplier warrants that it is entitled to all intellectual property rights or that it is competent to conclude this Agreement on behalf of the party legally entitled.

3. SoftcrowServices declares that, when entering into the Agreement, it was not aware of any facts or circumstances which indicate or could have indicated that the Supplier did not have the copyright in the Software and its source code or that the Supplier, by using and/or operating the Software and entering into and implementing the Agreement, is infringing any intellectual property right of a third party. However, SoftcrowServices does not warrant to any of the parties that the Supplier, by using and/or operating the Software and entering into and implementing the Agreement, is not infringing any intellectual property right of a third party.

4. The Supplier warrants that the Source Code version and the Software as deposited with SoftcrowServices (expressly including any modification) are suitable for Maintenance by a third party, provided that it has sufficient expertise and the correct development environment at its disposal.

#### **Art. 17. Privacy, data processing and security**

1. If SoftcrowServices considers this to be important for the performance of this Agreement, the Parties shall, on request, supply SoftcrowServices without delay with information in writing about the manner in which they discharge their statutory obligations in respect of the protection of personal data.

2. The Parties jointly and severally indemnify SoftcrowServices against claims of persons whose personal data have been registered or are being processed in a register of personal data held by the Parties or for which the Parties are otherwise responsible by law, unless the Parties prove that the facts on which the claim is based are exclusively imputable to SoftcrowServices.

3. With regard to the processing of personal data as referred to in the General Data Protection Regulation, parties agree to the Privacy Statement prepared by SoftcrowServices. SoftcrowServices will, as far as technically possible, cooperate with the obligations to be met by the Parties. The costs associated with this cooperation are not included in the prices and fees agreed between the Parties and are entirely at the expense of the Parties. The obligations of the Parties to pay these prices and fees to SoftcrowServices are jointly and severally.

4. The responsibility for data processed using a service provided by SoftcrowServices shall be borne exclusively by the Parties and never by SoftcrowServices. The Parties jointly and severally warrant to SoftcrowServices that the content, use and processing of the data are not unlawful and do not infringe any right of a third party. The Parties indemnify SoftcrowServices against any right of action of third parties on any account whatever in connection with these data or the performance of the Agreement.

5. The Parties are, in particular, entitled and obliged to provide SoftcrowServices with all names and contact data of the contacts and all other persons who work with or for one of the Parties and who are, in the opinion of SoftcrowServices, necessary for the proper implementation of this Agreement. The provisions of paragraph 4 of this article apply by analogy. The Parties hereby authorise SoftcrowServices to approach and deploy the persons concerned at any time and in any way and in any form in the further implementation of this Agreement - whether or not in the name and for the account of SoftcrowServices and/or one of the Parties - in order to ensure that the objectives of this Agreement are achieved. In this connection, the Parties will not invoke, either against SoftcrowServices or against one another, any legal or other impediment to the said deployment of these persons such as – but not limited to – a non-compete clause, a non-solicitation clause or a confidentiality clause in an employment or other contract with such persons.

6. If SoftcrowServices has an obligation under this Agreement or on any other ground to provide for any form of information security, such security will conform to the specifications agreed in writing between the Parties and SoftcrowServices. SoftcrowServices never warrants that the information security will be effective in all circumstances. If the agreement does not contain an express provision about security, the security will be of a level that is not unreasonable in view of the state of the technology, the sensitivity of the data and the costs incurred in providing the security.

7. If computer, data or telecommunication facilities are used in the performance of this Agreement, SoftcrowServices will be entitled to assign access or identification codes to one or more parties. SoftcrowServices is also entitled to change any access or identification codes that have been assigned. The Parties shall treat the access and identification codes confidentially and with due care and disclose them only to authorised members of staff. SoftcrowServices shall never be liable for loss or damage or costs that are a consequence of the use or abuse of access or identification codes, unless such abuse has been made possible as a direct consequence of intent or deliberate recklessness on the part of the management of SoftcrowServices.

#### **Art. 18. Secrecy**

1. Each of the Parties undertakes to observe secrecy with regard to all information about and knowledge of the business affairs of the other party that come to its attention when this Agreement comes into being and/or during its performance.

2. The Beneficiary warrants that after the Source-code version has been released by SoftcrowServices this version will be accessible only to the Beneficiary and will not be given to any other party for inspection, except in so far as necessary for the Maintenance of the Software.

# **Art. 19. Liability and indemnification**

1. The total liability of SoftcrowServices for a breach of contract imputable to it shall be limited to reimbursement of direct damage, subject to a maximum of €250,000 (two hundred and fifty thousand euros). The liability of SoftcrowServices for indirect damage, consequential loss and damage, loss of profit and damage due to interruption of business operations is excluded.

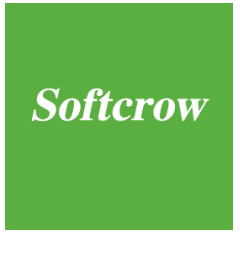

2. The party requesting SoftcrowServices for the release of the Deposit and/or the DepositBeneficiary shall indemnify SoftcrowServices against claims which the other party and/or third parties may make against SoftcrowServices, unless the claim is the result of a failure imputable to SoftcrowServices.

3. The Supplier shall indemnify each of the other parties against every claim by third parties with regard to any right or any power in respect of the Deposit and/or the DepositBeneficiary granted by it under the Agreement.

#### **Art. 20. Fees**

1. The Beneficiary/Supplier shall owe a once-only fee of €950, exclusive of VAT, for the preparation of the Agreement, configuration of the SecureStorage and SecureStorageBeneficiary and support with and testing of the VPN/SFTP connection to be established by the Supplier on the basis of written instructions of SoftcrowServices (maximum duration of work: 2 hours). If the period of 2 hours' support by SoftcrowServices included in this amount is exceeded, SoftcrowServices shall inform the Beneficiary/Supplier of this as quickly as possible and charge for the extra work on the basis of an hourly rate of €95, exclusive of VAT. The Supplier shall owe SoftcrowServices an hourly fee of €95, exclusive of VAT, for the provision of support by SoftcrowServices in solving problems with/in the VPN/SFTP connection after the uploading of the first Deposit.

2. The Beneficiary owes SoftcrowServices an annual fee for keeping the Deposit and the DepositBeneficiary in the SecureStorage and SecureStorageBeneficiary in DataCentre I and DataCentre II respectively. The fee is  $€1,250$ , exclusive of VAT, for the SecureStorage and  $€710$ , exclusive of VAT, for the SecureStorageBeneficiary.

3. If an individual deposit, for which an individual SecureStorage is arranged, is kept for a specific Beneficiary under the Agreement, the Beneficiary/the Supplier shall owe SoftcrowServices a lump sum of €450, exclusive of VAT, for setting up the additional SecureStorage.

4. The first contract year shall start on the first day of the month in which the Agreement was entered into. Invoicing shall then always occur on the first day of the month preceding a new contract year.

5. The amounts referred to in paragraph 2 and 3 are based on the principle that the size of the SecureStorage and the SecureStorageBeneficiary does not exceed 50 gigabytes, including 200 gigabytes of data transmissions each month. If, however, the SecureStorage and the SecureStorageBeneficiary and/or the data transmissions exceed this figure at any time in the contract year the amount owed by the Beneficiary to SoftcrowServices will be increased by SoftcrowServices with effect from the start of the calendar month concerned by an amount determined in accordance with the tariff structure generally applied by SoftcrowServices at that time.

6. The Beneficiary owes SoftcrowServices a fee of €400, exclusive of VAT, for carrying out a Random Check. These costs are based on the expectation that a maximum of four hours will be needed for the check. If it transpires that more than four hours is needed for the Random Check, SoftcrowServices will be entitled to adjust the fee on a pro rata basis. The travelling time and travelling expenses incurred by SoftcrowServices shall be borne by the Beneficiary.

7. The Beneficiary owes SoftcrowServices a fee of €2,600, exclusive of VAT, for carrying out a Verification Examination. The costs of the Verification Examination are based on the standard Verification Examination as described in **Appendix 3**, and the assumption, based on the experience of SoftcrowServices, that the Auditor in average will not need more than 8 hours to prepare, execute and report on the agreed Verification Examination.

If it transpires that more than 8 hours is needed for the Verification Examination, SoftcrowServices shall be entitled to charge for the extra hours on the basis of a daily fee of €1,875, exclusive of VAT. The

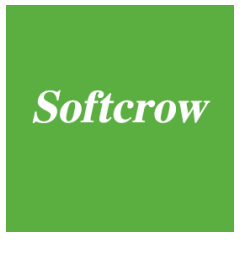

travelling time and travelling expenses incurred by the Auditor shall be borne by the Beneficiary.

8. The costs of Deposit Management (Optional) are €87.50 a quarter, exclusive of VAT, payable annually in advance.

9. Payment of the invoice/invoices of SoftcrowServices by the Beneficiary should be made within thirty (30) days of the date of the invoice. Any right of set-off or suspension on the part of the Beneficiary or the Supplier is expressly excluded.

#### **Art. 21. Adjustment of fees**

1. SoftcrowServices is entitled annually to adjust the fee specified in article 20 as of 1 January of the new contract year on the basis of the changes to the ʻConsumer Price Index – All Households' as determined by Statistics Netherlands (CBS). The fee adjusted in this way will never, however, be less than the level of the preceding year.

2. SoftcrowServices will be entitled every two years, for the first time on 1 January 2022, to review the fees owed pursuant to article 20 on the basis of market and service trends. SoftcrowServices shall make an offer for this purpose to the Beneficiary. If the Beneficiary does not wish to accept the offer made by SoftcrowServices it will be entitled to terminate the registration with SoftcrowServices as of the due date.

#### **Art. 22. Term of the Agreement**

1. The Agreement shall start on the day of signature by the Parties and shall last, subject to the provisions of article 22.2, for as long as the Beneficiary uses the SaaS Service.

2. The Agreement may, subject to a period of three months' notice before the expiry of the period for which the SecureStorage/SecureStorageBeneficiary fee has been charged and was paid to SoftcrowServices, be terminated by the Parties by means of a registered letter to SoftcrowServices, in which they together declare that they wish to end the Agreement.

3. The Agreement may be terminated with immediate effect by SoftcrowServices by means of written notice, without notice of default or recourse to the courts, if the costs referred to in article 20 are not paid or not paid in time, and neither the Supplier nor the Beneficiary has paid them within a reasonable period after the written notice of default by SoftcrowServices.

4. After the Agreement has been terminated in the manner described at 2 and 3 above, SoftcrowServices shall destroy the Deposit and the DepositBeneficiary. SoftcrowServices shall confirm the destruction of the Deposit to the Supplier at the last address notified by the Supplier to SoftcrowServices. The destruction of the Deposit and the DepositBeneficiary does not affect the payment obligation of the Supplier or the Beneficiary pursuant to article 20.

5. This Agreement will end automatically without the need for any notice or other act of termination if and when the SoftcrowServices is declared bankrupt.

6. If SoftcrowServices is declared bankrupt, the Parties shall conclude an agreement that is substantively the same as this Agreement with the foundation known as Stichting Softcrow Continuïteit Services, which has its seat at Monitorweg 11, 1322 BJ - Almere and is not a party to this Agreement, as a result of which Stichting Softcrow Continuïteit Services will take the place of SoftcrowServices. The Agreement with Stichting Softcrow Continuïteit Services will then be deemed to be a new agreement.

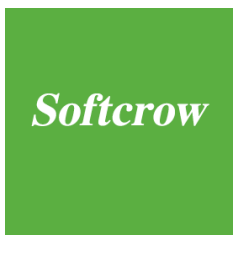

7. If the Agreement is terminated in the manner described at 5, Stichting Softcrow Continuïteit Services as referred to at 6 shall hold the Deposit/the Deposits and the Deposit(s)Beneficiary on behalf of itself and of the Parties rather than on behalf of SoftcrowServices.

8. When the Agreement is terminated, SoftcrowServices shall not be obliged to refund the fee(s) paid to it.

9. The Agreement shall also terminate once the Deposit(s) and the Deposit(s)Beneficiary are released by SoftcrowServices to the Beneficiary or to the Supplier in accordance with the provisions of the Agreement.

#### **Art. 23. Transfer of rights**

1. The Supplier undertakes to transfer its rights to the SaaS Service and/or the Software to third parties only after giving written notification to the Beneficiary and SoftcrowServices and also to arrange for the provisions of the Agreement and of the SaaS Service to be part of any transfer of the rights to the SaaS Service and the Software to third parties.

#### **Art. 24. Force Majeure**

1. Softcrow is not obliged to perform a contractual obligation if it is prevented from doing so by force majeure. Force majeure affecting Softcrow is deemed to include: (i) force majeure affecting suppliers of Softcrow; (ii) non-performance by suppliers used by Softcrow as prescribed by the Supplier and/or the Beneficiary; (iii) the defectiveness of things, equipment, software or materials of third parties used by Softcrow as prescribed by the Beneficiary and/or the Supplier or made available to Softcrow by the Supplier and/or the Beneficiary; (iv) seizure, attachment and/or judicial sequestration by a third party of property in the possession of (a) Softcrow, (b) a supplier used by Softcrow, and/or (c) another third party who is of direct or indirect importance to the performance of this agreement; (v) execution by a third party of a court order granting it leave to take provisional or definitive measures to protect its intellectual property right (or alleged right) in relation to property in the possession of (a) Softcrow, (b) a supplier used by Softcrow, and/or (c) another third party who is of direct or indirect importance to the performance of this agreement; (vi) government measures and court judgments that hinder the performance of this agreement either de facto and/or de jure; (vii) power cuts; (viii) a failure of the internet, a computer network or telecommunication facilities; (ix) computer hacking and other disruptions beyond the control of Softcrow to and/or attacks on the systems operated by Softcrow, such as (but not limited to) ransomware, DDoS and malware; (x) war; (xi) strike; (xii) general transport problems; (xiii) fire; and (xiv) natural disasters.

#### **Art. 25. Choice of law and forum**

1. The Agreement shall be governed by Dutch law. The applicability of the Vienna Sales Convention 1980 (CISG) is excluded.

2. Any disputes between the Parties in respect of the Agreement shall be referred to the competent court in the district of Amsterdam.

3. If any provision of the Agreement should prove to be invalid, the other provisions shall remain in force.

#### **Art. 26. General**

1. The general conditions of delivery and payment of the Supplier, SoftcrowServices and the Beneficiary respectively or any other general or special conditions are not applicable.

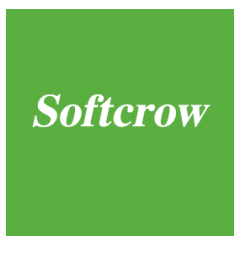

2. The Appendices to the Agreement form part of the Agreement. In the event of any inconsistency between the provisions of the Agreement and the contents of the Appendices, the text of the Agreement shall prevail unless expressly provided otherwise.

3. If the content of the SLA differs from the content of the Agreement, the provisions of the Agreement shall prevail.

4. Except where provision is made in the Agreement for the Parties to communicate by registered letter, the Parties acknowledge that they have agreed to use e-mail as the means of communication concerning matters relating to the performance of the Agreement. Oral statements, undertakings or arrangements will have no legal force.

5. A failure by one of the Parties to require performance of any provision within a period specified in the Agreement will not affect the right subsequently to demand for months, unless the relevant party has expressly assented by registered letter to the non-performance.

6. All costs of a judicial or extrajudicial nature, including the costs of legal assistance, which any party incurs as a result of the non-performance of the Agreement by one of the other Parties shall be borne by the party in default.

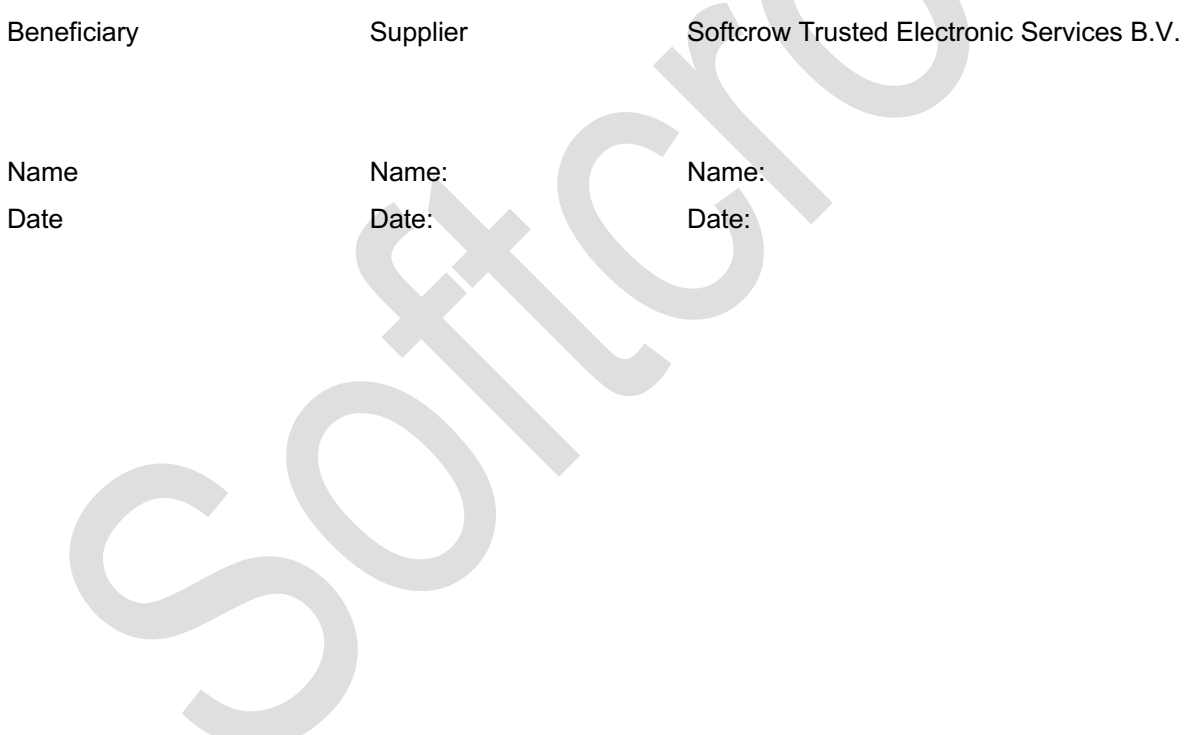

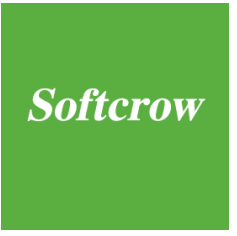

# **List of Appendices:**

Appendix 1

- Description of security of (and communication with) SecureStorage/SecureStorageBeneficiary and Deposit/DepositBeneficiary

#### Appendix 2

- Description of the SaaS Infrastructure

#### Appendix 3

- Description of the standard Verification Examination

#### Appendix 4

- Contacts

## **Appendix 1 - Description of security of (and communication with) SecureStorage/SecureStorageBeneficiary and Deposit/DepositBeneficiary**

The respective SecureStorage is / are accessible in the following ways, according to the Supplier's wishes:

- Via a web browser, drag & drop, using a TUS server (no additional setup required);
- Via the TUS / Bash based web uploader for unattended (automatic) uploads;
- Via VPN and SFTP.

These methods are described below. The following procedure applies to all methods:

#### **Encryption**

The Supplier shall encrypt the Deposits to be placed in SecureStorage/SecureStorageBeneficiary in order to make them inaccessible. The Supplier shall determine how the encryption is to be carried out, if necessary in consultation with the Beneficiary. This includes choosing the encryption tool, determining the length of the encryption key(s) to be used and determining the term of the validity of the encryption key(s) used and how long the encryption key(s) will remain valid.

The parties shall determine in mutual consultation how the encryption key(s) and the other relevant information are to be exchanged.

The encryption shall be carried out in accordance with the following procedure:

- a. using the Deposit Specification Form the Supplier assembles the Deposit/DepositBeneficiary;
- b. the Supplier encrypts the Deposit/DepositBeneficiary and uploads the encrypted Deposit/DepositBeneficiary as a single file to SecureStorage/SecureStorageBeneficiary at SoftcrowServices:
- c. The Supplier encrypts separately (with the same encryption tool and the same encryption key) the Depot Specification Form belonging to the Deposit and also uploads the encrypted Deposit Specification Form. This form will be made available to the Beneficiary via the Dashboard;
- d. the Supplier makes the encryption key available in the agreed manner to the Beneficiary.

The Beneficiary shall determine whether the Deposit Specification Form can be decrypted using the encryption tool and the encryption key obtained from the Supplier. If it is established that the Deposit Specification Form cannot be decrypted using the encryption tool and the accompanying encryption key obtained from the Supplier, the Beneficiary shall give notice of this by email to the Supplier and SoftcrowServices without delay.

If the Supplier receives notice from SoftcrowServices that the planned Deposit/DepositBeneficiary has not been carried out or not properly carried out, or if the Supplier and SoftcrowServices receive notice from the Beneficiary that the encryption information that has been received is not correct or not complete, the specified encryption procedure shall be repeated and the Supplier, in proper consultation with the Beneficiary and SoftcrowServices, shall immediately upload a newly encrypted Deposit/DepositBeneficiary.

**N.B.** The encryption key is NOT being shared by the Supplier with SoftcrowServices. The Beneficiary for that reason is fully responsible for adequately managing the encryption key(s) supplied by the Supplier.

### **Web browser, drag & drop, TUS**

The upload takes place via a drag & drop uploader window in the Softcrow Dashboard. This concerns a browser or Javascript based implementation of a TUS client. This implementation makes it possible to upload (very) large files with the possibility of resuming in case a disturbance occurs during the upload.

The Supplier gains access to the Dashboard using his email address and a one-time personal login code that is provided via text message. Via the upload button, contact is then made with the separate upload server with the same authentication.

All communication (including the upload) is secured via an end-to-end HTTPS connection. After the upload has been received by SoftcrowServices, the file is immediately moved to the SecureStorage environment (behind a VPN).

#### **Unattended TUS / Bash**

In addition to the manual upload via a browser as described above, it is also possible to automate the uploads via the same method. For this method, TUS clients are available on the market for various environments (Mac / Win / Linux). Softcrow provides a Bash / Shell client for a Linux-based environment with the necessary extra authentication built in.

The Supplier is free to choose which TUS client it uses, with due observance of the aforementioned required authentication.

The upload can only take place from one server chosen by the Supplier, of which the IP address is communicated to the SoftcrowServices. This IP address is put on our SoftcrowServices's "white list". The credentials (username / password) required for the upload are made available to the Supplier by SoftcrowServices through separate channels.

#### **VPN and SFTP**

If desired, communication between the Supplier's environment and SecureStorage can also be performed directly within the VPN. Contact is made with the SecureStorage via a secure VPN connection. Transport to and from the respective SecureStorage happens via SFTP.

Prior to placing the first Depots, SoftcrowServices will make the necessary VPN and SFTP credentials available to the Supplier, whereby the User ID and the password will be sent via separate channels.

For both VPN and SFTP, various clients freely selectable by the Supplier are available on the market for various environments (Mac / Win / Linux).

# **Appendix 2 - Description of SaaS Infrastructure**

A detailed statement of the Infrastructure required for the SaaS Service, including a description of:

- the hardware (a statement of the producer, type designation, production number, settings to be entered and all other information necessary for the use of the hardware);
- the software configuration and settings;
- the communication protocols and interfaces;
- the database, data model and database management system;
- the materials needed for the installation and implementation;

and the information required for:

- understanding the arrangement, infrastructure and configuration.
- defining and altering new Beneficiary accounts in such a way that the new accounts allow the use of the SaaS Service.

# **Appendix 3 - Description of standard Verification Examination**

In the case of the standard examination the Deposit is made available from SecureStorage for downloading to the Supplier.

In the presence of an Auditor engaged by SoftcrowServices the Supplier will download the Deposit. After the downloading, the network environment will be uncoupled to create an insulated environment. An insulated environment is a stand-alone environment in which the process of the Verification Examination can be conducted in a manner capable of being monitored and measured by the Auditor.

The Supplier will then decrypt the encrypted Deposit using the key supplied by the Beneficiary to the Auditor. The Auditor will ascertain whether the components listed on the Deposit Specification Form are present.

*NB: It is not the function of the Auditor to determine whether the components are correct and complete.* 

The source code of the Software obtained from the decrypted Deposit will then be loaded in the development environment as used by the Supplier and will be compiled in the presence of the Auditor.

The development environment may be of two kinds:

- a bare machine on which all (development) software must still be installed, or
- a machine with a partially or wholly preinstalled development environment.

In the case of a preinstalled environment the Auditor checks that a detailed description of the environment and its parametrisation is present in the decrypted Deposit.

If the Deposit was modified or expanded during the Verification Examination in order to achieve the positive result referred to in article 6, paragraph 6, the Supplier will encrypt and upload to SecureStorage the Deposit and relevant Deposit Specification Form pursuant to article 3. The Auditor and the Supplier will inform SoftcrowServices of this additional Deposit before the uploading to SecureStorage.

#### *N.B.*

*In the case of the standard examination the Auditor only checks for the presence of technical documentation and does not therefore examine or make any pronouncements about the quality and completeness of this documentation.*

*In the case of the standard examination, the Auditor only checks whether the production software can be compiled. The Auditor does not examine and therefore makes no pronouncements about the maintainability of the Software.*

The Beneficiary is himself primarily liable for determining whether the software generated during the Verification Examination corresponds with the Software operated in its production environment.

The Beneficiary may for this reason request SoftcrowServices to widen the scope of the Auditor's verification remit to include checking whether the generated software corresponds with the production environment.

For the determination of the correspondence with the production environment, a choice may, in principle, be made between three types of comparison:

- a binary comparison;
- a comparison at file level (presence and scope), and/or
- a functional comparison.

Which is the most suitable method or combination of methods will have to be decided by the parties in consultation among themselves.

Prior to the Verification Examination the Beneficiary is entitled:

- to adjust, on the basis of the powers of the Auditor under article 6, paragraph 4, the scope of the engagement for the Verification Examination;
- to request the Auditor to make an extra copy, on an information carrier provided by the Supplier, of the version of the Software generated during the Verification Examination exclusively in order in this way to establish the correspondence with the Software installed on the Beneficiary's system.

As regards the delivery of third party software which has been installed or is required for the Verification Examination, it should be noted very emphatically that the software in question is exclusively a backup copy and that it is clear to both the Beneficiary and SoftcrowServices that no rights whatever are granted by the Supplier. If the Beneficiary intends to use this third party software, it must conclude a licence agreement for this purpose with the supplier of that software before using it.

-.-.-.-.-

# **Appendix 4 - Contacts**

The various parties designate the following contacts for the purposes of the Agreement:

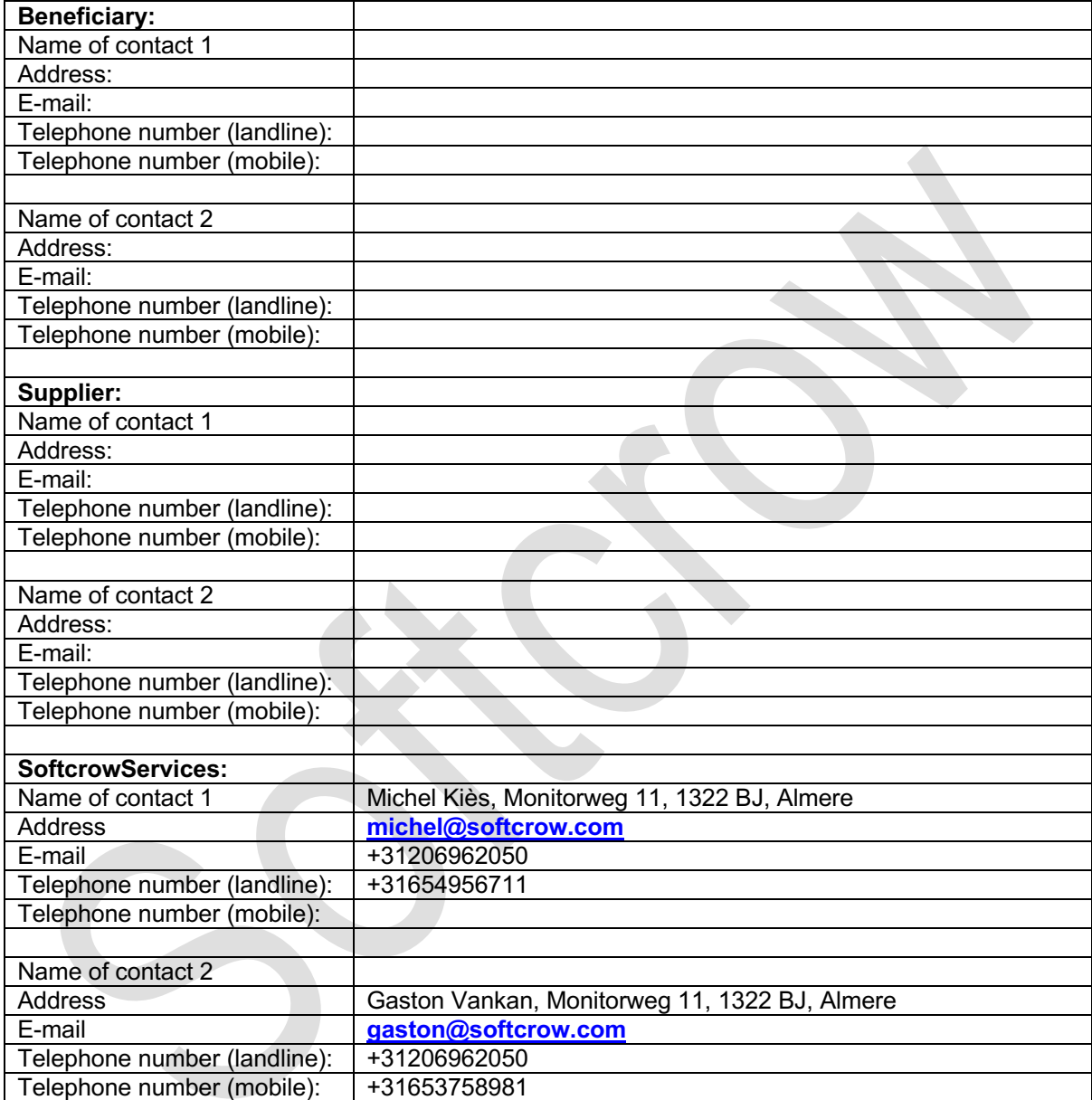